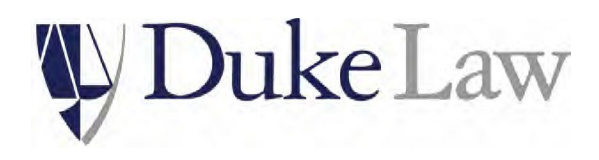

**Academic Technologies Department**

Duke University School of Law 210 Science Drive Box 90361 • Durham, NC 27708-0361 [helpdesk@law.duke.edu](mailto:helpdesk@law.duke.edu) [law.duke.edu](http://law.duke.edu/)

03 July 2023

Dear Incoming Students:

The staff of Academic Technologies welcomes you to Duke Law. The following gives you some initial information about technology at our law school. Duke Law has made a strong commitment to technology, which manifests itself in several ways: Power available at most seats in classrooms and the library; meeting spaces and classrooms fully outfitted with A/V equipment; and subsidized student printers, as well as free scanners.

Although we do not require that you own a notebook or laptop computer, you will find that your participation in the law school will benefit greatly from your having a new or near-new computer.

If attending classes in the building, you will need to configure your computer to operate on our network. This page will help guide you through some of the first steps when you arrive:

[https://law.duke.edu/actech/orientation/.](https://law.duke.edu/actech/orientation/) Visit the software download page for key software provided Duke OIT and Duke Law Academic Technologies [\(https://law.duke.edu/actech/download/downloadlist/\)](https://law.duke.edu/actech/download/downloadlist/). You will need your Duke-issued Net ID and Net ID password.

If you have not yet purchased a computer, please review our Computer Recommendations page at [https://law.duke.edu/actech/incomingstudents/.](https://law.duke.edu/actech/incomingstudents/) Because of the price and the special support that the Duke Technology Center offers, including accidental damage coverage, we recommend the Dell and Apple devices found at [https://www.dukestores.duke.edu/cpustore/.](https://www.dukestores.duke.edu/cpustore/)

Our exam software is Exam4. While it runs natively on either Windows or MacOS, it will not function on Linux, iOS or any other operating system or within a virtual environment.

Duke University has a site license with Microsoft that provides free access to Microsoft software such as Windows 11 and Microsoft Office. Duke licenses many other useful software packages as well, including Adobe Creative Cloud. Please visit<https://software.duke.edu/> for more information.

If you have any questions, please feel free to contact us at [helpdesk@law.duke.edu](mailto:helpdesk@law.duke.edu) or 919-613-7072. In-person support can be found at the  $3<sup>rd</sup>$  floor library service desk (starting August 14) or in room 2209s in the library. We all look forward to meeting you soon.